# Java - Polimorfismo BCC 221 - Programação Orientada a Objectos(POO)

## Guillermo Cámara-Chávez

Departamento de Computação - UFOP

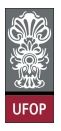

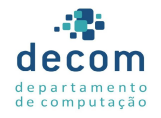

 $2990$ 

 $\mathbf{E} = \mathbf{A} \oplus \mathbf{A} + \mathbf{A} \oplus \mathbf{A} + \mathbf{A} \oplus \mathbf{A} + \mathbf{A} \oplus \mathbf{A} + \mathbf{A} \oplus \mathbf{A} + \mathbf{A} \oplus \mathbf{A} + \mathbf{A} \oplus \mathbf{A} + \mathbf{A} \oplus \mathbf{A} + \mathbf{A} \oplus \mathbf{A} + \mathbf{A} \oplus \mathbf{A} + \mathbf{A} \oplus \mathbf{A} + \mathbf{A} \oplus \mathbf{A} + \mathbf{A} \oplus \mathbf{A} + \mathbf{A$ 

# Polimorfismo

- $\triangleright$  O Polimorfismo nos permite programar genericamente ao invés de programar especificamente
	- $\triangleright$  Nos permite criar programar que processam objetos que compartilham uma mesma superclasse como se todos fossem daquela classe;

1<mark>/103</mark><br>이외에 대한 기술에 대한 기술에 대한 기대가

 $\blacktriangleright$  Simplifica a programação

# Polimorfismo (cont.)

 $\triangleright$  É possível fazer com que objetos se comportem de maneira adequada automaticamente

- $\blacktriangleright$  Sem conhecer o tipo do objeto;
- ▶ Desde que os objetos pertençam a uma mesma hierarquia de heranca
- $\triangleright$  O mesmo nome e assinatura de métodos podem ser utilizados para causar diferentes ações

2/103

 $\triangleright$  Dependendo do tipo do objeto.

# TestePolimorfismo.java

```
public class Super {
    public void print () {
        System . out . println ("Chamada de superclasse");
    }
}
```

```
public class Sub extends Super{
    public void print () {
        System . out . println ("Chamada da subclasse");
    }
}
```
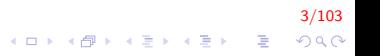

TestePolimorfismo.java (cont.)

```
public class JavaPolimorfismo {
   public static void main (String \begin{bmatrix} 1 \\ 0 \end{bmatrix} args) {
         Super sup = new Super();
         Sub sub = new Sub():
          Super poli = new Sub();
         sup. print();
         sub. print();
          poli. print():
    }
}
```
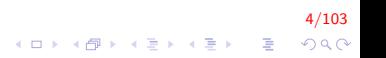

# TestePolimorfismo.java (cont.)

Chamada de superclasse Chamada da subclasse Chamada da subclasse

5/103

TestePolimorfismo.java (cont.)

- $\triangleright$  Quando uma variável da superclasse contém uma referência a um objeto da subclasse, e esta referência é utilizada para invocar um método, a versão da subclasse é utilizada
	- ▶ O compilador Java permite isto por causa da relação de herança;

...<br>∢□→ ∢@ → ∢할→ ∢할→ · 할 → ⊙Q.

- $\triangleright$  Um objeto da subclasse é um objeto da superclasse
	- $\triangleright$  O contrário não é verdadeiro.

# Classes e Métodos Abstratos

Algumas classes são utilizadas apenas em níveis altos de hierarquias de herança, sem a necessidade de instanciá-las em nossos programas

7/103

- $\triangleright$  São as superclasses abstratas;
- $\triangleright$  São classes incompletas, "faltando peças";
- $\blacktriangleright$  Mais genéricas

- ▶ Não é necessário que hajam classes abstratas em todas as hierarquias de herança, no entanto, a utilização delas pode diminuir a dependência de subclasses
	- ▶ Pode-se escrever um método que receba como parâmetro um objeto da superclasse abstrata;
	- $\triangleright$  Este método pode receber qualquer outro objeto da hierarquia de herança e funcionará corretamente

...<br>1990년 - 대한민국의 대한민국의 대한민국의 대한민국의 대한민국의 대한민국의 대한민국의 대한민국의 대한민국의 대한민국의 대한민국의 대한민국의 대한민국의 대한민국의 대한민국의 대한민국의 대한<br>1990년 - 대한민국의 대한민국의 대한민국의 대한민국의 대한민국의 대한민국의 대한민국의 대한민국의 대한민국의 대한민국의 대한민국의 대한민국의 대한민국의 대한민국의 대한민국의 대한민국의 대한민국의

 $\blacktriangleright$  Para tornar uma classe abstrata, utilizamos a palavra abstract:

```
public abstract class \text{Class} (); // classe abstrata
```
 $\triangleright$  As classes abstratas normalmente contém um ou mais métodos abstratos:

public abstract void metodo();  $//$  metodo abstrato

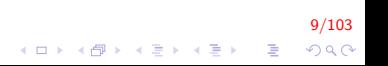

- $\triangleright$  Um método abstrato não possui implementação
	- ▶ Uma classe que possui um método abstrato deve ser declarada abstrata, mesmo que possua outros métodos concretos;
	- ► Cada subclasse concreta deve fornecer implementações para cada método abstrato da superclasse.

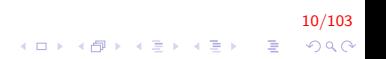

- $\triangleright$  Construtores e métodos static não podem ser declarados abstratos
	- ▶ Construtores não podem ser herdados, logo, nunca seriam implementados;
	- $\blacktriangleright$  Embora os métodos static sejam herdados, não podem ser sobrescritos. Já que os métodos abstract precisam ser sobrescritos, não faz sentido declarar um método static como abstract

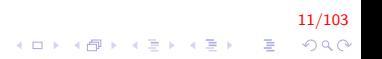

- $\blacktriangleright$  Embora não possamos instanciá-las, podemos utilizar as classes abstratas para declarar variáveis que mantêm referências a objetos das subclasses concretas
	- $\blacktriangleright$  Comportamento polimórfico.

- ► Uma subclasse pode herdar a interface ou a implementação de uma superclasse
	- $\blacktriangleright$  Hierarquias projetadas para herança de implementação tendem a ter a funcionalidade nos níveis mais altos da hierarquia
		- ▶ Cada nova subclasse herda um ou mais métodos que foram implementados na superclasse

13/103

**KORKAR KERKER EL VOLO** 

- ▶ Hierarquias projetadas para herança de interface tendem a ter a funcionalidade nos níveis mais baixos da hierarquia
	- $\triangleright$  Uma superclasse especifica um ou mais métodos abstratos que devem ser sobrescritos especificamente por cada subclasse

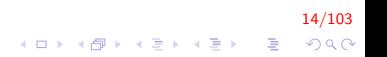

# Exemplo Polimorfismo e Downcast

- $\triangleright$  Considere uma classe Veículo com duas classes derivadas Automóvel e Bicicleta
- ▶ Essas classes têm três métodos, definidos para veículos de forma geral e redefinidas mais especificamente para automóveis e bicicletas;

15/103

- $\blacktriangleright$  As funcões são:
	- $\triangleright$  VerificaLista(): para verificar o que precisa ser analisado no veículo:
	- $\triangleright$  Reparar(): para realizar os reparos e a manutenção necessária
	- $\triangleright$  Limpa(): para realizar procedimentos de limpeza do veículo
- ▶ A aplicação Oficina define um objeto que recebe objetos da classe Veículos.
	- $\triangleright$  Para cada veículo recebido, a oficina executa na sequencia os três métodos da classe Veículo.

16/103

```
public class Veiculo {
    public void verificaLista(){
        System . out . println ("Verifica veiculo");
    }
    public void reparar () {
        System . out . println ("Repara veiculo");
    }
    public void limpa()System . out . println ("Limpa veiculo");
    }
}
```
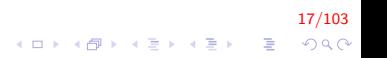

```
public class Automovel extends Veiculo{
    public void verificaLista(){
        System . out . println ("Verifica automovel");
    }
    public void reparar(){
        System . out . println ("Repara automovel");
    }
    public void limpa()System . out . println ("Limpa automovel");
    }
}
```
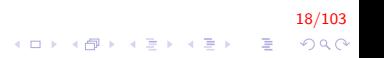

```
public class Bicicleta extends Veiculo{
    public void verificaLista(){
        System.out.println ("Verifica bibicleta");
    }
    public void reparar () {
        System . out . println ("Repara bicicleta");
    }
    public void limpa()System . out . println ("Limpa bicicleta");
    }
}
```
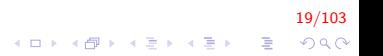

```
public class Oficina {
    private int R = 0;
    public Veiculo proximo(){
        Veiculo v:
        Random r = new Random();
        R = r \cdot n extlnt (2);
        if (R = 0)v = new Automovel();
        e l s e
            v = new Bicicleta ();
        return v:
    }
```
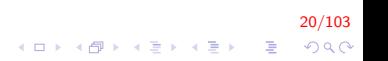

}

```
public void manter (Veiculo v) {
    System.out.println("\n-----------");
    v. verificaLista();
    v. reparar() ;
    v. limpa();
    System . out . println ("-------------------");
}
public int getR(){
    return R;
}
```
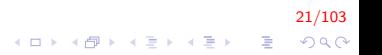

```
public class DriverOficina {
     public static void main (String \begin{bmatrix} 1 \\ 0 \end{bmatrix} args) {
          Oficina of = new Oficina():
          Veiculo vec;
          for (int i = 0; i < 4; i++){
               vec = of . proximo();
               of . manter ( vec ) ;
          }
    }
}
```
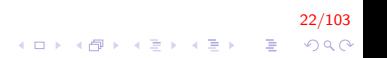

Verifica bibicleta Repara bicicleta Limpa bicicleta

Verifica automovel Repara automovel Limpa automovel

Verifica automovel Repara automovel Limpa automovel

Verifica automovel Repara automovel Limpa automovel

#### 23/103 **KORK ERKER ADE YOUR**

# Exemplo Polimorfismo e Downcast

▶ Vamos revisitar o exemplo de uma empresa que possui diferentes tipos de empregados:

 $\blacktriangleright$  Horista

- $\blacktriangleright$  Recebe um valor fixo por hora trabalhada;
- $\blacktriangleright$  Após 40 horas, recebe 50% a mais nas horas extras.

24/103

K ロ ▶ K @ ▶ K 할 ▶ K 할 ▶ 이 할 → 9 Q @

- $\blacktriangleright$  Assalariado
	- $\blacktriangleright$  Recebe um salário fixo.

- $\triangleright$  Comissionado
	- ▶ Recebe uma comissão aplicada sobre o valor das vendas realizadas.
- $\blacktriangleright$  Comissionado Assalariado
	- ▶ Recebe um salário fixo mais uma comissão aplicada sobre o valor das vendas realizadas;

25/103

KO K K Ø K K I K X I K V K K K K K K K K K

- ► Especialmente para este período, deseja-se aplicar um bônus de  $10\%$  para os funcionários assalariados comissionados;
- $\triangleright$  É um requisito que esta aplicação processe os funcionários polimorficamente

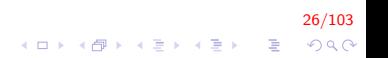

- ▶ Vamos criar uma classe abstrata **Empregado**, que possua um método abstrato salario()
	- ► Calcula o salário de acordo com a implementação de cada subclasse;
	- $\triangleright$  Cada tipo de empregado será representado por uma subclasse;
	- A classe EmpregadoComissionado será superclasse direta da classe EmpregadoComissionadoAssalariado.

27/103

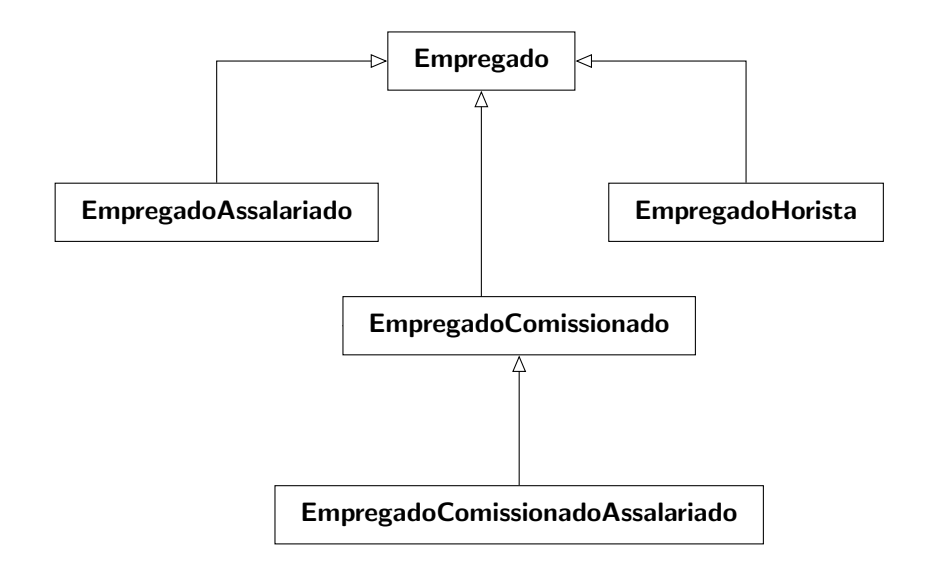

# Empregado.java

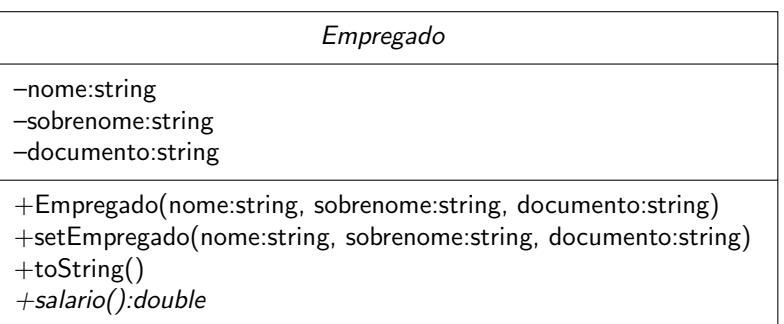

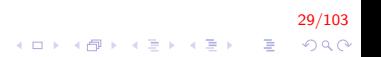

# Empregado.java (cont.)

```
public abstract class Empregado {
    private String nome;
    private String sobrenome;
    private String documento;
    public Empregado (String nome,
                      String sobrenome,
                      String documento) {
        setEmpregado (nome, sobrenome, documento);
    }
    public void setEmpregado (String nome,
                              String sobrenome,
                               String documento) {
        this nome = nome;
        this. sobrenome = sobrenome;
        this. documento = documento;
    }
```
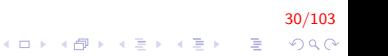

```
Empregado.java (cont.)
```
}

```
public String to String () {
  return String format ("\n%s: %s\n%s: %s\n%s: %s",
             " Nome : " , nome ,
             "Sobrenome", sobrenome,
             " Documento " , documento ) ;
}
public abstract double salario();
```
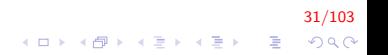

# EmpregadoAssalariado.java

### EmpregadoAssalariado

```
–salarioSemamal:double
```

```
+EmpregadoAssalariado(nome:string,
                        sobrenome:string,
                        documento:string,
                        salarioS:double)
+setSalarioSemanal(salarioS: double)
+salario()
+toString()
```
#### 32/103  $\left\{ \begin{array}{ccc} \pm & \pm & \pm \end{array} \right.$  $\bar{\Xi}$  $QQ$

EmpregadoAssalariado.java (cont.)

```
public class EmpregadoAssalariado extends Empregado{
    private double salarioSemanal;
    public EmpregadoAssalariado (String nome,
                                  String sobrenome,
                                  String documento,
                                  double salario \}{
        super (nome, sobrenome, documento);
        set Salario Semanal (salario Semanal);
    }
```
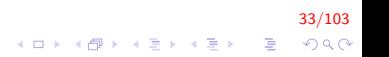

EmpregadoAssalariado.java (cont.)

}

```
public void set Salario Semanal (double salario) {
    salario Semanal = salario;}
public double salario(){
    return salarioSemanal;
}
public String to String () {
    return String format ("%s\nk3"s: %s",
             super.toString(),
             "Salario semanal", salario Semanal);
}
```
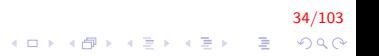

# EmpregadoHorista.java

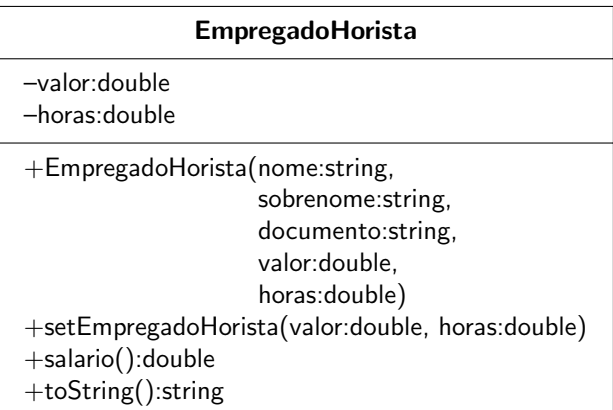

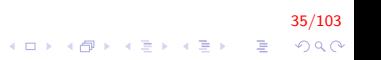
EmpregadoHorista.java (cont.)

```
public class EmpregadoHorista extends Empregado{
    private double valor;
    private double horas;
    public EmpregadoHorista (String nome,
                 String snome,
                 String doc.
                 double valor,
                 double hora)\{super (nome, snome, doc);
        set Empregado Horista (valor, hora);
    }
    public void set Empregado Horista (double valor,
                 double hora) {
        this valor = valor;
        this hors = hora;
    }
```
36/103 4 0 > 4 4 + 4 3 + 4 3 + 5 + 9 4 0 + EmpregadoHorista.java (cont.)

}

```
public double salario(){
    if (horas \leq 40)
         return valor * horas;
    e l s e
         return 40* valor +(horas -40)* valor *1.5;
}
public String to String ()return String format ("%s\n%s: %.2f\n%s: %.2f",
             super.toString(),
             "Horas Trabalhadas", horas,
             "Valor por hora", valor);
}
```
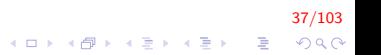

### EmpregadoComissionado.java

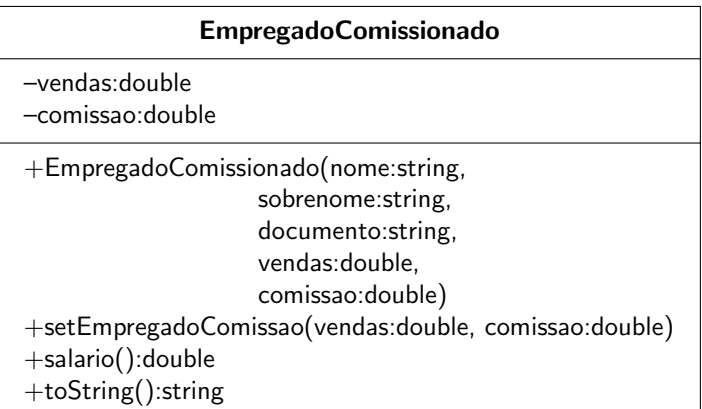

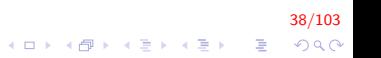

EmpregadoComissionado.java (cont.)

```
public class EmpregadoComissionado extends Empregado{
  private double vendas;
  private double comissao;
  public EmpregadoComissionado (String nome,
              String sobrenome,
               String doc.
              double v.
              double c) {
      super (nome, sobrenome, doc);
      setempregado Comissionado (v, c);
  }
  public void setEmpregadoComissionado (double v,
     double c) {
      v end as = v ;
      comissao = c:
  }
```
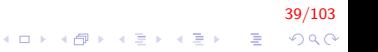

EmpregadoComissionado.java (cont.)

}

```
public double salario(){
    return vendas * comissao;
}
public String to String ()return String format ("%s\n%s: %.2f\n%s: %.2f",
            super.toString().
            "Total em vendas", vendas,
            " Comissao", comissao);
}
```
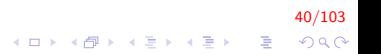

#### EmpregadoComissionadoAssalariado.java

```
EmpregadoComissionadoAssalariado
–salarioMensal:double
+EmpregadoComissionadoAssalariado(nome:string,
                   sobrenome:string,
                   documento:string,
                   vendas:double,
                   comissao:double,
                   salarioM:double)
+setSalarioMensal(sm:double)
+getSalarioMensal():double
+salario():double
+toString():string
```
41/103  $QQ$  EmpregadoComissionadoAssalariado.java (cont.)

```
public class EmpregadoComissionadoAssalariado extends
   Empregado Comissionado{
    private double salarioMensal;
   public EmpregadoComissionadoAssalariado (String nome,
                 String sobrenome,
                 String doc.
                 double v.
                 double c,
                 double sm) {
        super(nome, sobrenome, doc, v, c);set Salario Mensal (sm);
    }
    public void set Salario Mensal ( double sm)\{salario Mensal = sm;}
```
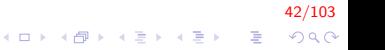

EmpregadoComissionadoAssalariado.java (cont.)

}

```
public double getSalarioMensal(){
    return salarioMensal;
}
public double salario(){
    return get Salario Mensal () + super. salario ();
}
public String to String ()return String format ("%s\n%s: %.2f",
             super . to String (),
             " Salario Mensal", get Salario Mensal());
}
```
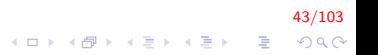

#### DriverEmpregado.java

```
public class DriverEmpregado{
    public static void main (String \begin{bmatrix} 1 & \text{args} \end{bmatrix} {
         EmpregadoAssalariado ea =new EmpregadoAssalariado ("John", "Smith",
                  "1111111-1", 800.00);
         EmpregadoHorista eh =new EmpregadoHorista ("Karen", "Price",
                  "22222222 - 2", 16.75, 40);
         Empregado Comissionado <math>ec =new EmpregadoComissionado ("Sue", "Jones",
                  "33333333-3", 10000, 0.06);
         Empregado ComissionadoAssalariado <math>eca =new EmpregadoComissionadoAssalariado ("Bob",
                   "Lewis", "44444444-4", 5000, 0.04,
                 300 ;
```
44/103 **KORKAR KERKER E VOOR** 

System.out.println ("Processando individualmente  $\langle n"$  ) ;

45/103

**KORKAR KERKER EL VOLO** 

System . out . printf  $(" % . 2f\n", ea . salario ()$  ; System . out . printf  $(" % . 2f\n" , eh . 5alario ()$  ; System . out . printf  $(" % . 2f\nu", ec.salario ()$  ; System . out . printf  $(" % . 2f\n", etc. 11.15)$ 

Empregado vetor  $\begin{bmatrix} \end{bmatrix}$  = new Empregado [4];

 $v$  e t or  $[0] = ea$ ; vetor  $[1] = eh$ ;  $v$  et or  $[2] = ec$ ;  $v$  et or  $\lceil 3 \rceil =$  eca;

```
DriverEmpregado.java (cont.)
```
}

```
System.out.println ("Processando
    polimorficamente " ) ;
for (Empregado elem : vector)System.out.println (elem);
    System.out.println();
    if (elem instanceof
        Empregado ComissionadoAs salaria do)Empregado ComissionadoAssalariado <math>tmp =(EmpregadoComissionadoAssalariado)
            elem ;
        tmp.set Salario Mensal (
                      tmp.getSalarioMensal() * 1.1);
        System.out.println (tmp);
    }
    System.out.println ("Salario: "
                     + elem . salario ());
    System . out . print ln();
```
46/103

```
DriverEmpregado.java (cont.)
```
}

}

```
for (Empregado elem : vetor) {
    System . out . println ("0 empregado e "
         + elem.get Class ().get Simple Name () );
}
```
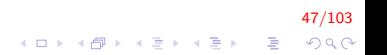

Processando individualmente

800.00 670.00 600.00 500.00

Processando polimorficamente

Nome : : John Sobrenome : Smith Documento : 1111111−1 Salario semanal: 800.0

Salario: 800.0

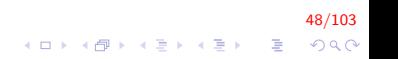

Nome : : Ka ren Sobrenome: Price Documento : 2222222−2 Horas Trabalhadas: 40.00 Valor por hora: 16.75

Salario: 670.0

Nome : : Sue Sobrenome: Jones Documento : 3333333−3 Total em vendas:  $10000.00$  $Comiss 30 : 0.06$ 

Salario: 600.0

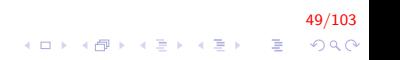

```
Sobrenome: Lewis
Documento : 44444444−4
Total em vendas: 5000.00Comissao: 0.04Salario Mensal : 300.00
```

```
Nome · · Bob
Sobrenome: Lewis
Documento : 44444444−4
Total em vendas: 5000.00Comissao: 0.04Salario Mensal : 330.00
Salario: 530.0
```
- O empregado e Empregado Assalariado
- O empregado e EmpregadoHorista
- O empregado e EmpregadoComissionado
- O empregado e EmpregadoComissionadoAssalariado

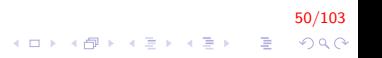

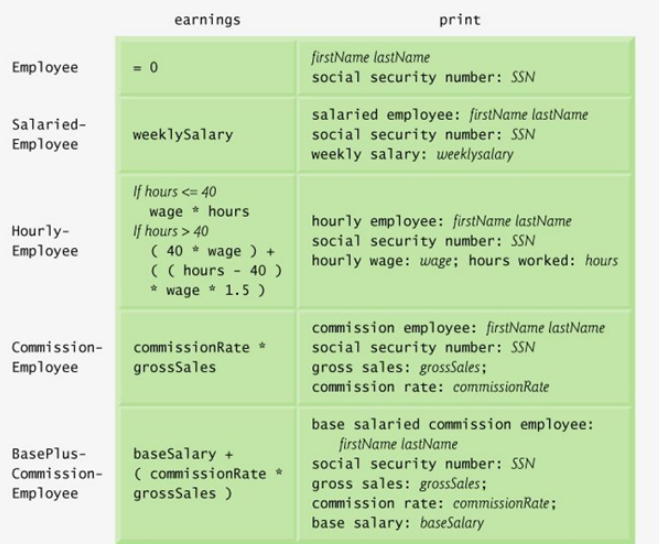

51/103  $299$ 

活

K ロ ▶ K 御 ▶ K 君 ▶ K 君 ▶ ...

#### Resolução Dinâmica

- $\triangleright$  Todas as chamadas aos métodos toString() e salario() são adequadas ao objeto que as chama
	- ► Resolvido em tempo de execução, baseado na classe do objeto;

-<br>52/1033 - 42/1033 - 42/1033 - 42/1033 - 42/1033 - 42/1033 - 42/1033 - 42/1033 - 42/1033 - 42/1033 - 42/1033 - 42/1033 - 42/1033 - 42/1033 - 42/1033 - 42/1033 - 42/1033 - 42/1033 - 42/103<br>-------------------------------

▶ Resolução Dinâmica (Dynamic Binding)

Operador instanceof

 $\triangleright$  O operador instance of  $\acute{e}$  utilizado para determinar se um objeto é de uma determinada classe

current Employee instance of BasePlusCommissionEmployee

▶ O valor retornado é true caso o objeto pertença à classe ou caso herde direta ou indiretamente da classe;

53/103

**KORKAR KERKER EL VOLO** 

 $\blacktriangleright$  Retorna *false* caso contrário

#### Downcast

- $\triangleright$  Os métodos *getSalario()* e *setSalario()* são definidos apenas na subclasse EmpregadoComissionadoAssalariado
	- $\triangleright$  Não é possível invocá-lo em outras classes;
	- ► Uma vez determinado que se trata de um objeto da classe EmpregadoComissionadoAssalariado, é necessário realizar a convers˜ao para o tipo adequado

54/103

- $\triangleright$  De superclasse para subclasse;
- $\blacktriangleright$  Downcast

## Downcast (cont.)

- Atribuir uma variável de uma superclasse a uma variável de uma subclasse sem realizar cast explícito resulta em erro de compilação;
- Antes de realizar um *downcast*, sempre realize um teste antes com o operador instanceof
- ▶ Durante a realização de um *downcast*, se o objeto não possuir um relacionamento com o objeto do *cast* será lançada uma exceção: ClassCastException

55/103

#### Método getClass

- $\triangleright$  Todos os objetos em Java sabem qual é a sua própria classe e podem acessar esta informação através do método getClass()
	- $\triangleright$  Todas as classes o herdam da classe **Object**
	- $\blacktriangleright$  Retorna um objeto;
	- $\triangleright$  Neste objeto, invocamos o método getName(), que retorna o nome da classe que o objeto representa.

56/103

#### Métodos e Classes *final*

- ► Uma classe que é declarada como final não pode ser uma superclasse
	- ▶ Uma classe final não pode ser estendida;
	- ▶ Todos os métodos de uma classe *final* são implicitamente declarados como final
- $\triangleright$  Por exemplo, a classe **String** é declarada como *final*
- $\triangleright$  Tornar uma classe *final* também previne que programadores burlem restrições de segurança

57/103

#### Criando e Utilizando Interfaces

- $\triangleright$  Vamos estender nosso exemplo anterior
	- $\triangleright$  Suponha que a mesma empresa deseja realizar pagamentos diversos utilizando uma mesma aplicação
		- ▶ Pagamento de empregados e também de notas fiscais de fornecedores;
		- ▶ Cada pagamento depende do tipo do empregado ou do conteúdo da nota fiscal.

58/103

- ▶ Apesar de aplicado a elementos distintos (empregados e notas fiscais), ambas as operações envolvem o pagamento de algo
	- $\triangleright$  Seria possível processar elementos distintos polimorficamente?
	- $\triangleright$  Seria possível implementar um conjunto de métodos comuns em classes não relacionadas?

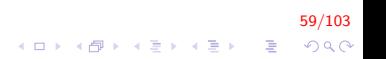

 $\triangleright$  As interfaces de Java oferecem exatamente esta capacidade

- ▶ Padronizam as formas em que elementos como sistemas e pessoas podem interagir entre si;
- $\triangleright$  Por exemplo, os controles de um rádio definem a interface entre o usuário e os componentes internos
	- **Permite que os usuários realizem um conjunto restrito de** operações;

60/103

**KORKAR KERKER EL VOLO** 

 $\triangleright$  Diferentes rádios implementam os controles de forma diferente.

 $\triangleright$  A interface especifica o que deve ser feito

- $\triangleright$  Quais operações.
- $\blacktriangleright$  Porém, não especifica como deve ser feito.
- ▶ Objetos de software também se comunicam via interfaces
	- ▶ Uma interface descreve um conjunto de métodos que podem ser invocados a partir de um objeto

61/103

▶ Dizem ao objeto que uma tarefa deve ser realizada

- ▶ A declaração de uma interface começa com a palavra interface e contém apenas constantes e métodos abstratos
	- $\triangleright$  Todos os membros devem ser públicos;
	- $\triangleright$  Não devem especificar nenhum detalhe de implementação

.<br>∽OP € k€P k€P kBP kDP

 $\triangleright$  Como variáveis ou métodos concretos.

► Logo, todos os métodos são implicitamente *public abstract* 

- $\triangleright$  Todos os atributos são implicitamente public, static e final
- ► De acordo com a especificação da linguagem Java
	- $\triangleright$  Não se declara métodos de uma interface com os modificadores public e abstract
	- ▶ Constantes não são declaradas com os modificadores public, static e final

63/103

**A O A G A 4 O A C A G A G A 4 O A C A** 

 $\triangleright$  São redundantes em interfaces.

 $\blacktriangleright$  Para utilizar uma interface, uma classe concreta deve especificar que a implementa

- $\triangleright$  Definido pela palavra **implements**
- ▶ Deve declarar cada método da interface, com a mesma assinatura
- ▶ Uma classe que não implementa todos os métodos de uma interface é abstrata, e assim deve ser declarada.

64/103

- ▶ Interfaces são utilizadas quando classes não relacionadas precisam compartilhar métodos e constantes
	- $\triangleright$  Objetos destas classes podem ser processados polimorficamente
	- $\triangleright$  Objetos de classes que implementam uma mesma interface respondem aos mesmos métodos.

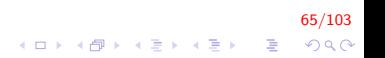

- ▶ Outra aplicação de interfaces é na substituição de classes abstratas em que não há implementação padrão a ser herdada
	- $\blacktriangleright$  Métodos ou atributos
	- ▶ Interfaces normalmente são públicas, logo, podem ser declaradas em arquivos próprios, com extensão .java

4 B X 403 X 403 X 403 X 403 X 403 X 404 X 404 X 404 X 404 X 404 X 404 X 404 X 404 X 404 X 404 X 404 X 404 X 40

#### Exemplo

- $\triangleright$  Vejamos o exemplo de uma interface chamada **Pagavel** 
	- ▶ Descreve a funcionalidade de qualquer objeto capaz de ser pago e, portanto, fornece um método para determinar a quantidade a ser paga

67/103<br>⊙⊘⊘ - इं - ∢ ≣ → ∢ ⊞ → ⊗ → □ →

## Exemplo (cont.)

 $\triangleright$  A interface Pagavel determina a quantia a ser paga a um empregado ou uma nota fiscal

68/103<br>⊙⊘⊘ چ⊺ ال≦ا ال≣ا ال⊕ا ال

- ▶ Metodo double getValorAPagar()
- $\triangleright$  Uma versão genérica do método salario()
	- $\blacktriangleright$  Pode ser aplicada a diferentes classes.

# Exemplo (cont.)

- $\triangleright$  Depois de declararmos esta interface, definiremos a classe NotaFiscal, que a implementará;
- $\blacktriangleright$  Também modificaremos a classe Empregado para implementar a interface
	- $\triangleright$  A subclasse EmpregadoAsssalariado também será modificada.

69/103

# Exemplo (cont.)

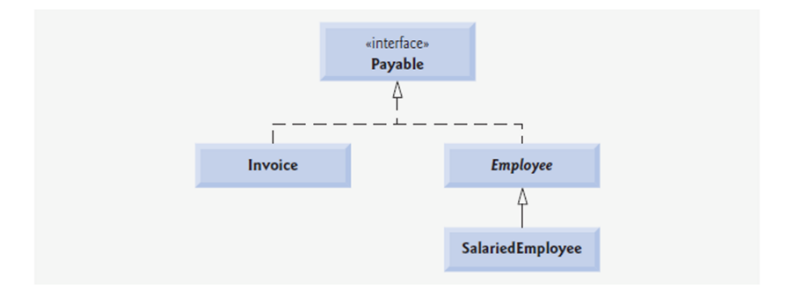

- $\triangleright$  O relacionamento entre uma classe e uma interface em UML é chamado de realização
	- $\triangleright$  Uma classe realiza os métodos de uma interface:
	- $\triangleright$  Representado por uma linha pontilhada com seta vazada.

70/103

K ロ ▶ K @ ▶ K 할 ▶ K 할 ▶ 이 할 → 9 Q @

#### Pagavel.java

```
public interface Pagavel
{
    // calcula o pagamento, não possui implementação
    double getValorAPagar();
}
```
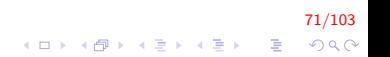
### NotaFiscal.java

```
public class NotaFiscal implements Pagavel {
    private String numeroPeca;
    private String descricaoPeca;
    private int quantidade;
    private double precoPorltem;
    public Nota Fiscal (String peca, String descricao,
        int numero, double preco) {
        numeroPeca = peca;
        descricao Peca = descrica;set Quantidade (numero);
        set Preco Porltem (preco);
    }
    public void set Quantidade (int numero) {
        quantidade = numero > 0 ? numero : 0;
    }
```
72/103

**KORK ERKER ADE YOUR** 

```
NotaFiscal.java (cont.)
```

```
public int getQuantidade(){
    return quantidade;
}
public void set Preco Porltem (double preco) {
    precoPorItem = preco > 0 ? preco : 0.0;
}
public double getPrecoPorItem(){
    return precoPorltem;
}
public String getNumeroPeca() {
    return numeroPeca;
}
public void setNumeroPeca (String numeroPeca) {
    this. numeroPeca = numeroPeca;
}
```
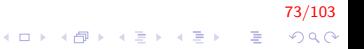

### NotaFiscal.java (cont.)

```
public String get Descricao Peca() {
    return descricaoPeca;
}
public void set Descrica o Peca (String descrica o Peca)
    {
    this descricao Peca = descricao Peca:
}
public String to String ()return String format (\sqrt[n]{s} \in \mathcal{S}: \sqrt{s} (\sqrt{s}) \n \sqrt{s}:
         \%d \ \ln \s: \frac{6}{3}, 2f",
         "Nota", "peca numero",
         getNumeroPeca (), getDescricaoPeca (),
         " quantidade", getQuantidade(),
         " preco por item", getPrecoPortem();
}
```
74/103

K ロ ▶ K @ ▶ K 할 ▶ K 할 ▶ 이 할 → 9 Q @

```
NotaFiscal.java (cont.)
```
}

```
public double getValorAPagar(){
    return getQuantidade () * getPrecoPorItem ();
}
```
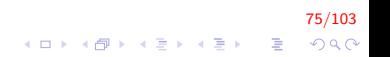

### Empregado.java

```
public abstract class Empregado implements Pagavel {
    private String nome;
    private String sobrenome;
    private String documento;
    public Empregado (String n, String s, String d) {
        none = n:
        sobrenome = s;
        documento = d;
    }
    public String getNome() {
        return nome:
    }
    public void setNome (String nome) {
        this . nome = nome;
    }
```
76/103 K ロ ▶ K @ ▶ K 할 ▶ K 할 ▶ 이 할 → 9 Q @ Empregado.java (cont.)

```
public String getSobrenome() {
    return sobrenome;
}
public void setSobrenome (String sobrenome) {
    this. sobrenome = sobrenome;
}
public String getDocumento() {
    return documento;
}
public void setDocumento (String documento) {
    this. documento = documento;
}
```
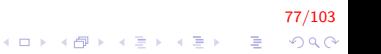

```
Empregado.java (cont.)
```
}

```
public String to String () {
      return String format (\sqrt[n]{s} \ \sqrt{s} \: \sqrt{s} ,
               getNome(), getSobrenome(),
               " documento", getDocumento());
}
```
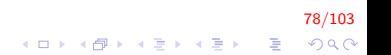

#### EmpregadoAssalariado.java

```
public class EmpregadoAssalariado extends Empregado {
    private double salarioMensal;
```

```
public EmpregadoAssalariado (String n, String s,
   String d, double salario) {
    super(n, s, d);this. salario Mensal = salario;
}
public double get Salario Mensal () \{return salarioMensal;
}
public void set Salario Mensal (double salario) {
    this salario Mensal = salario < 0.0? 0.0 :
        salario;
}
```
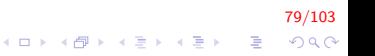

EmpregadoAssalariado.java (cont.)

}

```
public String to String ()return String format (\sqrt[n]{a} \ \sqrt[n]{s} \: \sqrt[n]{s}: \sqrt[n]{s} . 2f",
          " Empregado Assalariado", super . to String (),
          "Salario", getSalarioMensal();
}
public double getValorAPagar(){
     return get Salario Mensal();
}
```
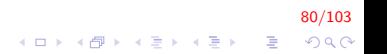

#### TesteInterfacePagavel.java

```
public class TesteInterfacePagavel {
```

```
public static void main (String[] args) {
       Pagavel pagavel \begin{bmatrix} \end{bmatrix} = new Pagavel \begin{bmatrix} 4 \end{bmatrix};
```

```
p a g a v el [0] = new Nota Fiscal ("01234", "banco",
    2, 375.0 ;
p_0 = p_0 pag avel [1] = new NotaF is cal('56789". "pneu". 4.79.95:
p a g a v el [2] = new Empregado Assalariado ("John",
    "Smith", "111-11-1111",800.00);
pagavel [3] = new EmpregadoAssalariado ("Lisa"," Barnes " , " 888 -88 -8888 " , 1 2 0 0. 0 0 ) ;
```
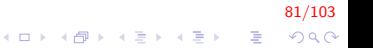

TesteInterfacePagavel.java (cont.)

}

}

```
System . out . println ("Notas Fiscais e Empregados
    processados polimorficamente " ) ;
```

```
for (Pagavel elem : pagavel) {
     System . out . printf (\sqrt[n]{s} \in \mathcal{S}_s: \ \{x, 2f\} \elem . to String (), "Pagamento Devido",
          elem . getValorAPagar());
}
```
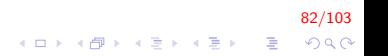

#### TesteInterfacePagavel.java (cont.)

Notas Fiscais e Empregados processados polimorficamente

Nota peca numero : 01234 ( banco ) quantidade: 2 preco por item: \$375.00 Pagamento Devido: \$750.00

Nota peca numero : 56789 ( pneu ) quantidade: 4 preco por item: \$79.95 Pagamento Devido: \$319.80

#### 83/103 **KORKA SERKER ORA**

#### TesteInterfacePagavel.java (cont.)

Empregado Assalariado John Smith documento : 111−11−1111 Salario: \$800.00 Pagamento Devido: \$800.00

Empregado Assalariado Lisa Barnes documento : 888−88−8888 Salario: \$1200.00 Pagamento Devido: \$1200.00

#### 84/103 **KORKA SERKER ORA**

### Exemplo

- $\triangleright$  O relacionamento  $\acute{\text{e}}$  um existe entre superclasses e subclasses e entre interfaces e classes que as implementam
	- ▶ Quando um método recebe por parâmetro uma variável de superclasse ou de interface, o método processa o objeto recebido polimorficamente

85/103

# Exemplo (cont.)

- ▶ Através de uma referência a uma superclasse ou interface, podemos **polimorficamente invocar qualquer método** definido na superclasse ou interface
	- ▶ Através de uma referência a uma interface, podemos invocar polimorficamente qualquer método definido na interface

86/103

# Exemplo (cont.)

 $\triangleright$  Todos os métodos da classe Object podem ser invocados a partir de uma referência a uma interface

87/103

### Declarando Constantes em Interfaces

- $\triangleright$  Como dito anteriormente, uma interface pode ser utilizada para declarar constantes
	- ▶ Implicitamente, são public, static e final, o que não precisa ser declarado no código.

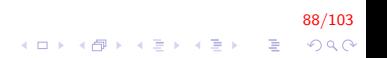

Declarando Constantes em Interfaces (cont.)

- $\triangleright$  Um uso popular é declarar um conjunto de constantes que possa ser utilizado em várias declarações de classes
	- $\triangleright$  Uma classe pode utilizar as constantes importando a interface;
	- $\triangleright$  Refere-se ao nome da interface e ao nome da constante. separados por .;
	- $\triangleright$  Se for realizado static import, o nome da interface pode ser omitido

89/103

**KORKARYKERKE POLO** 

Declarando Constantes em Interfaces (cont.)

```
public interface Constants
{
        int ONE = 1;
        int TWO = 2;
        int THREE = 3;
}
```
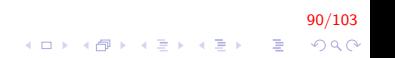

### Herança Múltipla e Interfaces

- $\blacktriangleright$  Java não fornece suporte à herança múltipla
	- $\triangleright$  No entanto, uma classe pode implementar mais do que uma interface;
	- $\triangleright$  Desta forma, é possível determinar que uma classe "absorva" o comportamento de diferentes interfaces

91/103

 $\blacktriangleright$  Ainda é necessário implementar as interfaces.

- $\blacktriangleright$  Para nosso exemplo, suponha que possuímos interfaces Pesado e Colorido, uma classe abstrata Animal e queremos implementar uma classe Porco
	- $\triangleright$  Os objetos da classe **Porco** devem saber seu peso e sua cor, além de serem animais;
	- ▶ Desta forma, podemos herdar diretamente da classe Animal e implementar as duas interfaces.

92/103

**KORKAR KERKER EL VOLO** 

```
public abstract class Animal {
    public abstract void fazerBarulho();
}
public interface Pesado {
    double obterPeso();
}
public interface Colorido {
    String obterCor();
}
```
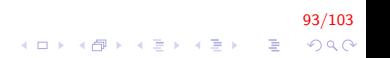

```
public class Porco extends Animal implements Pesado,
   Colorido {
    public void fazerBarulho(){
        System.out.println("Oinc!");}
    // Implementação da interface Pesado
    public double obterPeso(){
        return 50.0;
    }
    //Implementação da interface Colirido
    public String obterCor(){
        return "Preto";
    }
```
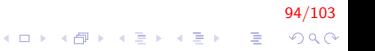

}

```
//Uma propriedade só do porco
public boolean enlameado(){
    return true;
}
public String to String () {
    return String format ("\n%s: %s \n%s: %f \n%s %s
         " ,
             "Cor", obterCor(),
             "Peso", obterPeso().
             " Enlameado ?" , enlameado ( ) ) ;
}
```
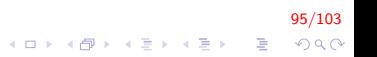

Cor: Preto Peso: 50.000000 Enlameado? true Oinc !

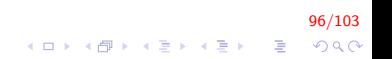

#### Interfaces Comuns da API Java

 $\triangleright$  As interfaces da API java permite que usemos nossas próprias classes dentro de frameworks fornecidos pelo Java

97/103

**KORKARYKERKE POLO** 

 $\blacktriangleright$  Algumas das mais populares são:

- $\triangleright$  Comparable
- $\blacktriangleright$  Serializable
- $\blacktriangleright$  Runnable
- $\blacktriangleright$  GUI event-listener interfaces
- $\triangleright$  Swing Constants

#### $\blacktriangleright$  Comparable

- $\triangleright$  Permite que objetos de classes que a implementam sejam comparados;
- $\blacktriangleright$  Contém apenas um método:
	- $\triangleright$  compare  $To()$
- $\triangleright$  Compara o objeto que o invocou com um objeto passado como argumento;
- $\blacktriangleright$  Deve retornar:
	- $\triangleright$  Um número negativo, caso o primeiro objeto seja menor;
	- $\triangleright$  Zero, caso os objetos sejam iguais;
	- $\triangleright$  Um número positivo, caso o primeiro objeto seja maior.

98/103

#### $\blacktriangleright$  Serializable

 $\triangleright$  Utilizada para identificar classes cujos objetos podem ser escritos (serializados) ou lidos (desserializados) de algum tipo de armazenamento (arquivo, banco de dados), ou transmitidos através da rede.

#### $\blacktriangleright$  Runnable

- $\blacktriangleright$  Implementada por qualquer classe cujos objetos devem estar aptos a executarem em paralelo utilizando uma técnica chamada de multithreading
- $\triangleright$  Contém um método: run()
- $\triangleright$  Descreve o comportamento do objeto quando executado.

100/103

K ロ ▶ K @ ▶ K 할 ▶ K 할 ▶ 이 할 → 9 Q @

#### $\blacktriangleright$  GUI event-listener interfaces

- ► Toda interação com uma interface gráfica é chamada de evento
	- $\triangleright$  O código utilizado para responder é chamado de manipulador de evento (event handler).

101/103

▶ Os manipuladores de eventos são declarados em classes que implementam uma interface event-listener adequada

#### $\blacktriangleright$  Swing Constants

- $\triangleright$  Contém um conjunto de constantes utilizado em programação de interfaces gráficas
	- ▶ Posicionamento de elementos GUI na tela

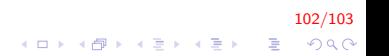

## FIM

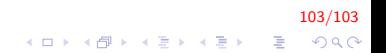